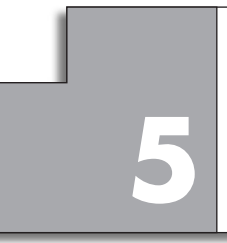

# **FUNCIONES TRIGONOMÉTRICAS, EXPONENCIALES 5 Y LOGARÍTMICAS**

## **Página 129**

## **REFLEXIONA Y RESUELVE**

## **A vueltas con la noria**

■ **Modificando la escala, representa la función:** 

*x***: tiempo transcurrido**

*y***: distancia al suelo**

**correspondiente a cuatro vueltas de la noria.**

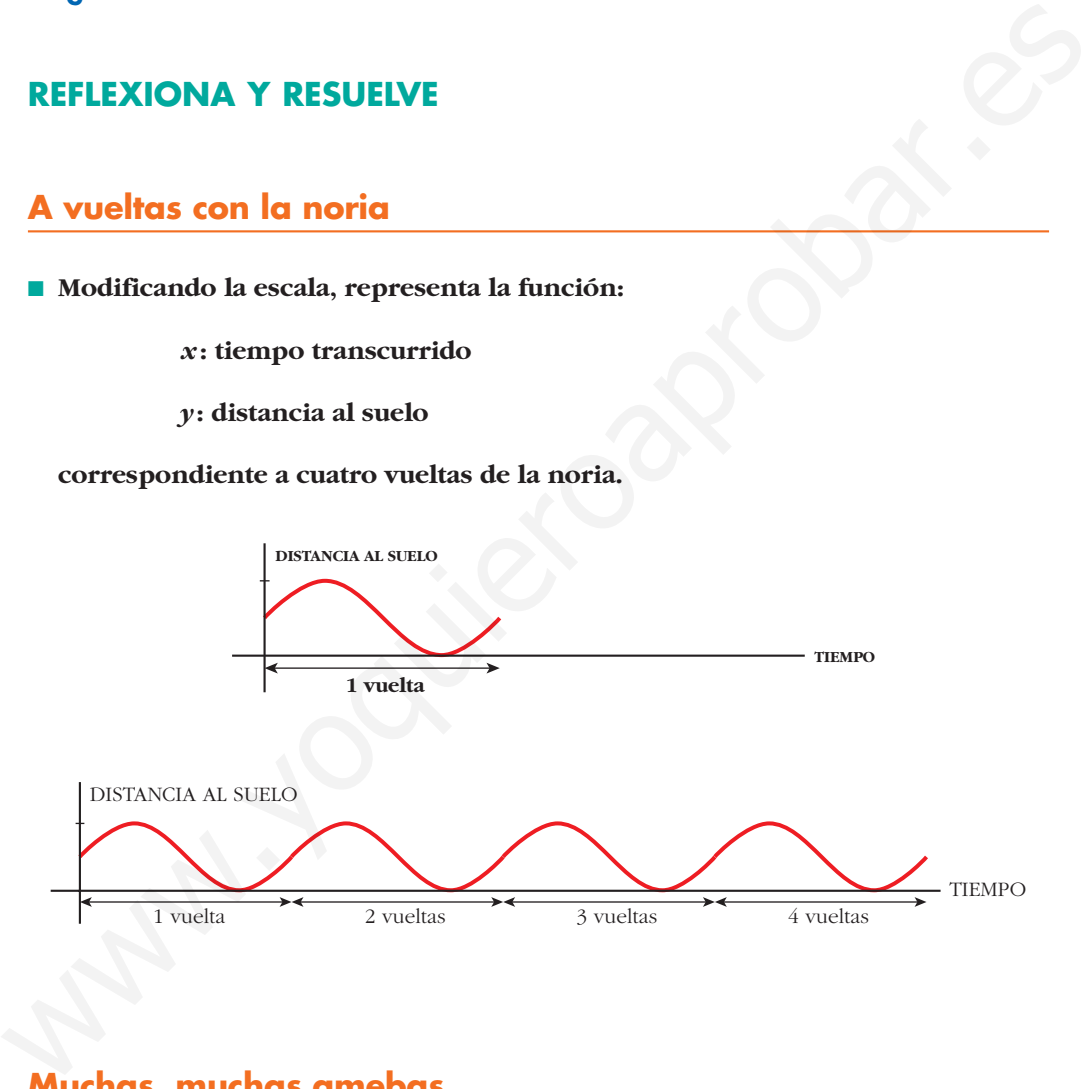

## **Muchas, muchas amebas**

**a) Calcula el número aproximado de amebas que habrá según pasan las horas y completa esta tabla en tu cuaderno:**

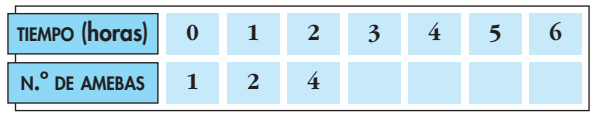

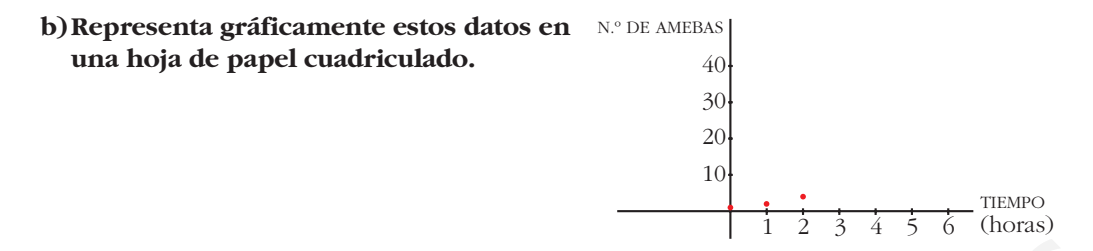

**c) Cambia los ejes y representa la función cuyas variables sean, ahora:**

*x***: número de amebas**

*y***: tiempo (en horas)**

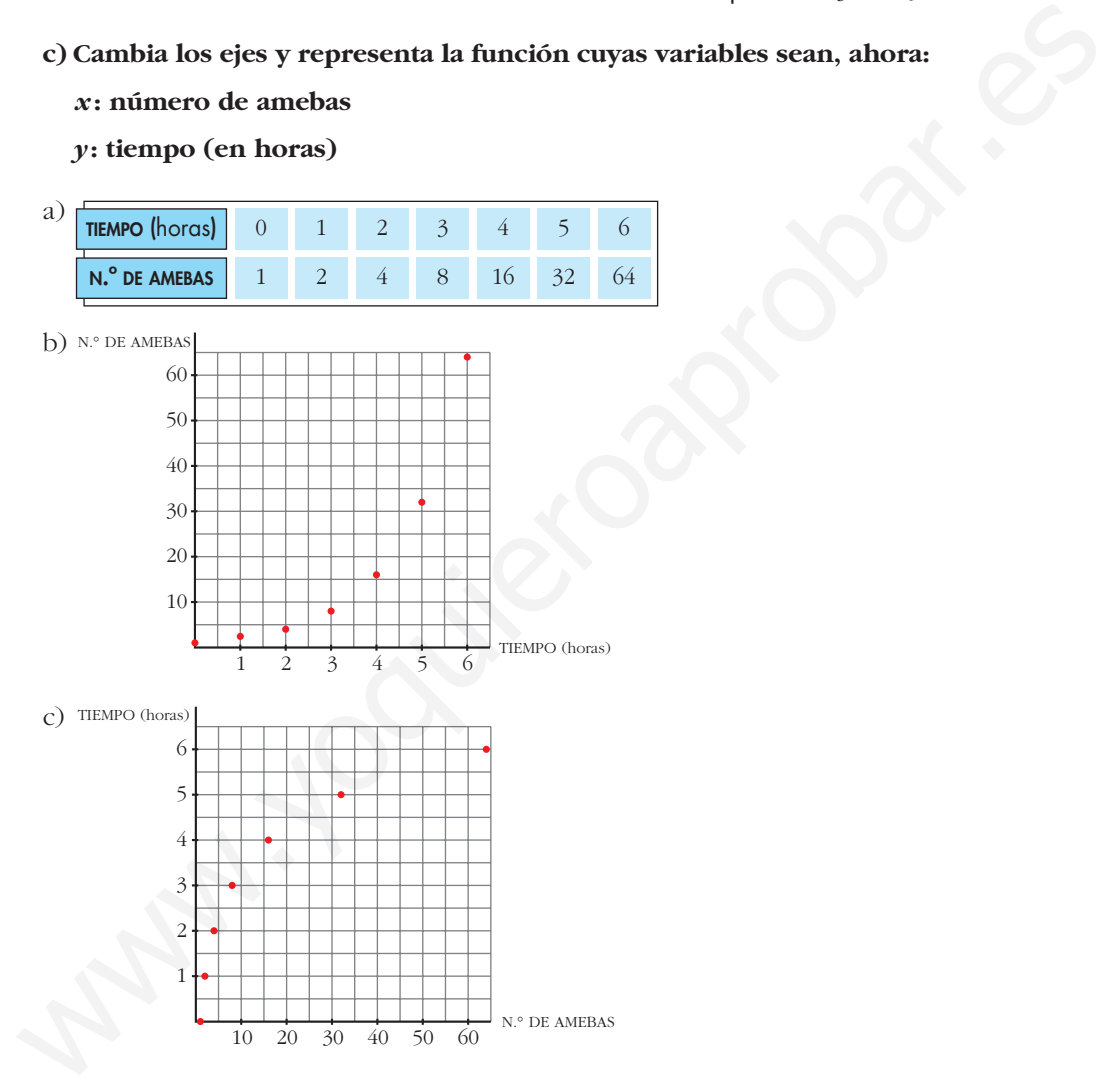

## **Desintegración radiactiva**

**a) Completa la tabla siguiente (utiliza la calculadora para obtener los valores con tres cifras decimales):**

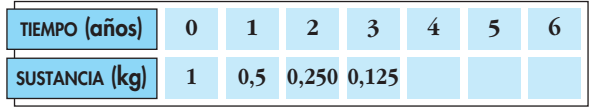

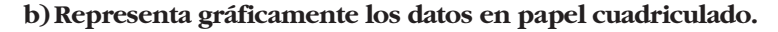

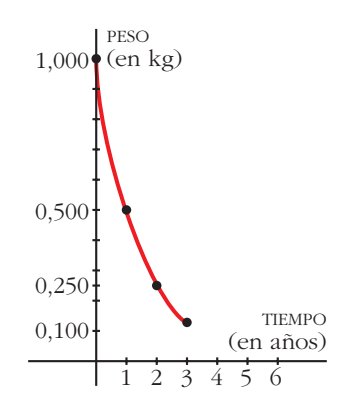

- **c) Cambia los ejes y representa la función cuyas variables son, ahora:**
	- *x***: peso de la sustancia radiactiva (en kg)**
	- *y***: tiempo transcurrido (en años)**

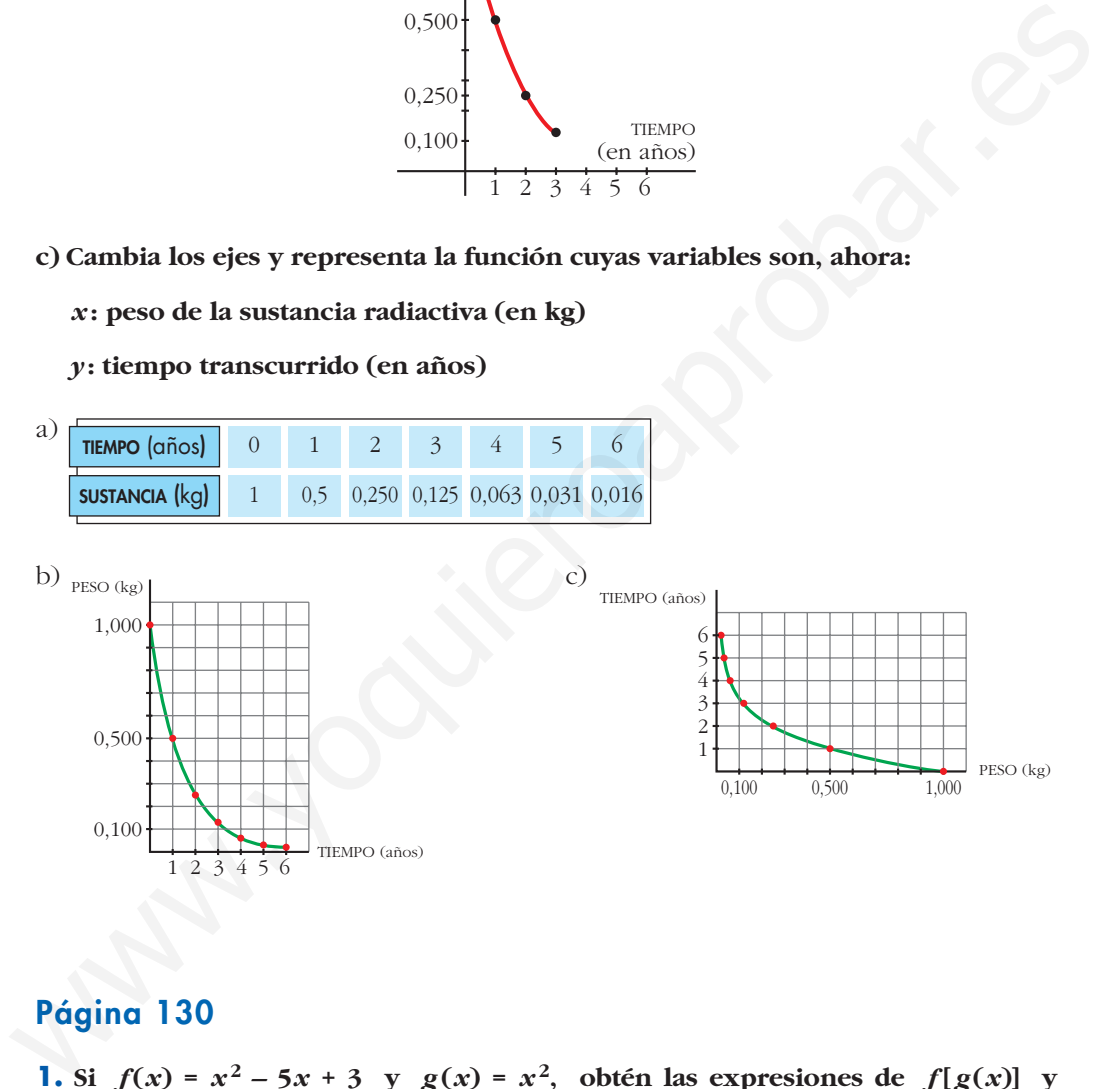

## **Página 130**

- 1. Si  $f(x) = x^2 5x + 3$  y  $g(x) = x^2$ , obtén las expresiones de  $f[g(x)]$  y  $g[f(x)]$ .
	- **Halla**  $f[g(4)]$  **y**  $g[f(4)]$ .

 $f[g(x)] = f[x^2] = x^4 - 5x^2 + 3$  $g[f(x)] = g[x^2 - 5x + 3] = (x^2 - 5x + 3)^2$  $f[g(4)] = 179; g[f(4)] = 1$ 

**2.** Si  $f(x) = \text{sen } x$ ,  $g(x) = x^2 + 5$ , halla  $f \circ g$ ,  $g \circ f$ ,  $f \circ f$  y  $g \circ g$ . Halla el valor de **estas funciones en**  $x = 0$  **y**  $x = 2$ .

$$
f \circ g(x) = \text{sen}(x^2 + 5); \ f \circ g(0) = -0,96; \quad f \circ g(2) = 0,41
$$
\n
$$
g \circ f(x) = \text{sen}^2 x + 5; \ g \circ f(0) = 5; \quad g \circ f(2) = 5,83
$$
\n
$$
f \circ f(x) = \text{sen}(\text{sen} x); \ f \circ f(0) = 0; \quad f \circ f(2) = 0,79
$$
\n
$$
g \circ g(x) = (x^2 + 5)^2 + 5; \quad g \circ g(0) = 30; \quad g \circ g(2) = 86
$$

## **Página 131**

**1.** Representa  $y = 2x$ ,  $y = x/2$  y comprueba que son inversas.

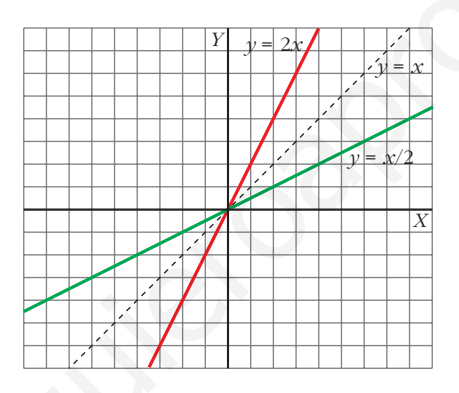

**2.** Comprueba que hay que descomponer  $y = x^2 - 1$  en dos ramas para hallar sus **inversas respecto de la recta**  $y = x$ **. Averigua cuáles son.** 

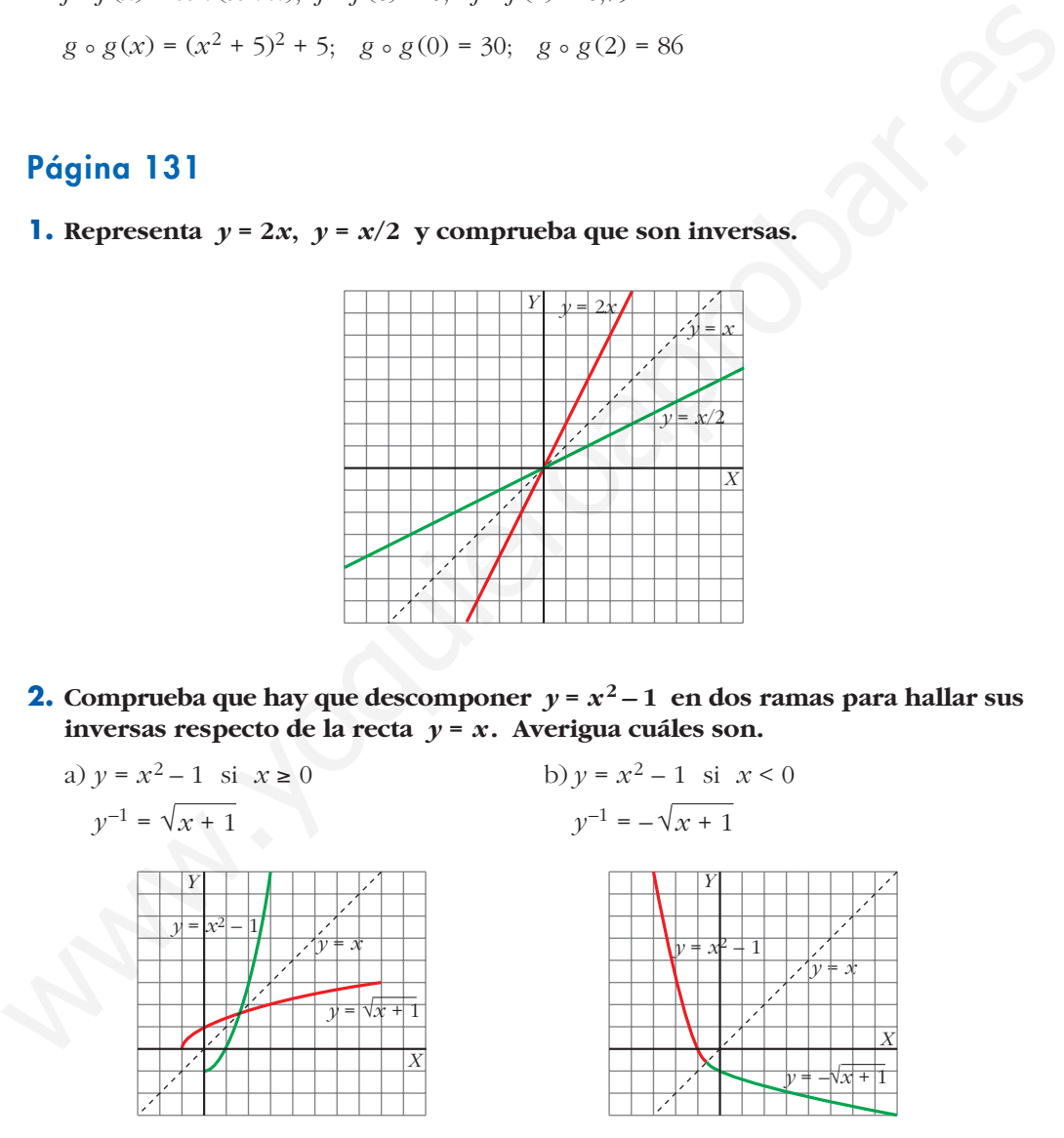

**3.** Si  $f(x) = x + 1$  y  $g(x) = x - 1$ , comprueba que  $f[g(x)] = x$ . ¿Son  $f(x)$  y  $g(x)$ **funciones inversas? Comprueba que el punto (***a***,** *a* **+ 1) está en la gráfica de** *f* **y que el punto (***a* **+ 1,** *a***) está en la gráfica de** *g***. Representa las dos funciones y observa su simetría respecto de la recta** *y* **=** *x***.**

 $f[g(x)] = f(x-1) = (x-1) + 1 = x$ 

Son funciones inversas.

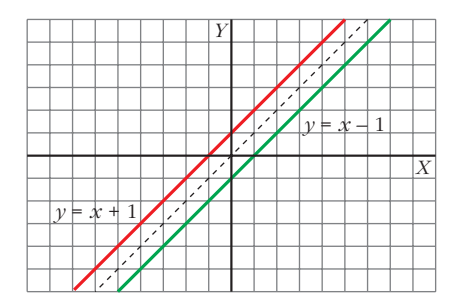

## **Página 133**

- **1. La masa de madera de un bosque aumenta en un 40% cada 100 años. Si tomamos como unidad de masa vegetal (***biomasa***) la que había en el año 1800, que consideramos instante inicial, y como unidad de tiempo 100 años, la función**  $M = 1.4$ <sup>*t*</sup> nos da la cantidad de masa vegetal, *M*, en un instante cualquiera, *t* **expresado en siglos** *a partir de 1800* **(razona por qué). Propagation 133**<br>
1. La masa de madera de un bosque aumenta en un 40% cada 100 años. Si toma-<br>
1. La masa de madera de un bosque aumenta en un 40% cada 100 años. Si toma-<br>
consideramos instante inicial, y como unidad de
	- **a) Averigua cuándo habrá una masa de madera triple que en 1800 (1,4***<sup>t</sup>* **= 3) y cuándo había la tercera parte. Observa que los dos periodos de tiempo son iguales.**
	- **b)Calcula la cantidad de madera que habrá, o había, en 1900, 1990, 2000, 1600 y 1550.**
	- $M = 1.4^t$
	- a) Buscamos el valor de *t* para el cual  $1,4^t = 3$ :

$$
1,4^t = 3 \rightarrow \ln(1,4)^t = \ln(3) \rightarrow t \ln(1,4) = \ln(3) \rightarrow t = \frac{\ln 3}{\ln 1,4} \approx 3,27
$$

Cuando pasen 3,27 · 100 = 327 años, se habrá triplicado la masa de madera. Esto es, en el año 1800 + 327 = 2127.

• Buscamos el valor de *t* para el cual  $1,4^t = \frac{1}{2} = 3^{-1}$ . 3

$$
1,4^t = 3^{-1} \rightarrow \ln(1,4)^t = \ln(3)^{-1} \rightarrow t \ln(1,4) = -\ln(3) \rightarrow t = -\frac{\ln 3}{\ln 1,4} \approx -3,27
$$

Hace 3,27 · 100 = 327 años, había la tercera parte de masa de madera. Esto es, en el año 1800 – 327 = 1473.

b) 1900 
$$
\rightarrow
$$
  $t = 1 \rightarrow M = 1,4^1 = 1,4$   
\n
$$
1990 \rightarrow t = \frac{1990 - 1800}{100} = 1,9 \rightarrow M = 1,4^{1,9} \approx 1,90
$$
\n
$$
2000 \rightarrow t = \frac{2000 - 1800}{100} = 2 \rightarrow M = 1,4^2 = 1,96
$$

$$
1600 \rightarrow t = \frac{1600 - 1800}{100} = -2 \rightarrow M = 1,4^{-2} \approx 0,51
$$

$$
1550 \rightarrow t = \frac{1550 - 1800}{100} = -2,5 \rightarrow M = 1,4^{-2,5} \approx 0,43
$$

**2. Comprueba que, en el ejemplo anterior referente a la desintegración de una** cierta sustancia radiactiva,  $M = m \cdot 0.76^t$  (*t* expresado en miles de años), el *periodo de semidesintegración* **(tiempo que tarda en reducirse a la mitad la sustancia radiactiva) es de, aproximadamente, 2 500 años.** 2. Comprueba que, en el ejemplo anterior referente a la desintegración de una<br>cierta sustancia radiactiva,  $M = m \cdot 0.76^{\circ}$  (t expresado en miles de años), el<br>período de semidesintegración (tiempo que tarda en reducirse a

**Para ello, comprueba que una cantidad inicial cualquiera se reduce a la mitad (aproximadamente) al cabo de 2 500 años (***t* **= 2,5).**

> ° § ¢ §  $\rfloor$

$$
M = m \cdot 0,76^{t}
$$
  
\nSi  $t = 0 \rightarrow M = m \cdot 0,76^{0} = m$   
\nSi  $t = 0,25 \rightarrow M = m \cdot 0,76^{2,5} \approx m \cdot 0,5 = \frac{m}{2}$ 

La cantidad inicial se ha reducido (aproximadamente) a la mitad en 2500 años.

## **Página 143**

#### **EJERCICIOS Y PROBLEMAS PROPUESTOS**

#### **PARA PRACTICAR**

#### **Composición y función inversa**

- **1** Dadas las funciones  $f(x) = x + 3$  y  $g(x) = \frac{5x}{2}$ , halla: **a**)  $f[g(2)]$  b)  $g[f(-1)]$  c)  $f[g(x)]$  d)  $g[f(x)]$ a)  $f[g(2)] = f\left[\frac{5 \cdot 2}{2}\right] = f(5) = 5 + 3 = 8$ b)  $g[f(-1)] = g(-1 + 3) = \frac{5 \cdot 2}{2} = 5$ c)  $f[g(x)] = f\left(\frac{5x}{2}\right) = \frac{5x}{2} + 3$ d)  $g[f(x)] = g(x + 3) = \frac{5(x + 3)}{2}$ 2 2 **2 Composición y función inversa**<br> **D** Dadas las funciones  $f(x) = x + 3$  y  $g(x) = \frac{5x}{2}$ , halla:<br>
a)  $f[g(2)]$  b)  $g[f(-1)]$  c)  $f[g(x)]$  d)  $g[f(x)]$ <br>
a)  $f[g(2)] = f\left(\frac{5 \cdot 2}{2}\right] = f(5) = 5 + 3 = 8$ <br>
b)  $g[f(-1)] = g(-1 + 3) = \frac{5 \cdot 2}{2} = 5$ <br>
c)  $f[g$ 
	- 2 **Si**  $f(x) = 2x + 3$  **y**  $g(x) = x^2 2x$  obtén la expresión de las siguientes fun**ciones:**

**a)** 
$$
f \circ g
$$
 **b)**  $g \circ f$  **c)**  $f \circ f$  **d)**  $g \circ g$   
\na)  $f \circ g(x) = f[g(x)] = f(x^2 - 2x) = 2(x^2 - 2x) + 3 = 2x^2 - 4x + 3$   
\nb)  $g \circ f(x) = g[2x + 3] = (2x + 3)^2 - 2(2x + 3) = 4x^2 + 8x + 3$   
\nc)  $f \circ f(x) = f(2x + 3) = 2(2x + 3) + 3 = 4x + 9$   
\nd)  $g \circ g(x) = g(x^2 - 2x) = (x^2 - 2x)^2 - 2(x^2 - 2x) = x^4 - 4x^3 + 2x^2 + 4x$ 

**3** *i*Cuál es la función inversa de  $f(x) = 2x - 3$ ?

Representa  $f(x)$  y  $f^{-1}(x)$  en los mismos ejes coordenados y comprueba **su simetría respecto a la bisectriz del primer cuadrante.**

$$
y = 2x - 3 \implies x = 2y - 3 \implies \frac{x + 3}{2} = y
$$
  

$$
f^{-1}(x) = \frac{x + 3}{2}
$$

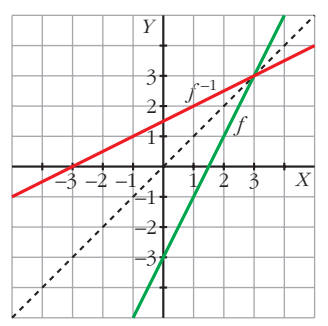

**4** Considera las funciones  $f \ y \ g$  definidas por  $f(x) = x^2 + 1 \ y \ g(x) = \frac{1}{x}$ . **Calcula:** *x*

**a**)  $(f \circ g)(2)$  b)  $(g \circ f)(-3)$  c)  $(g \circ g)(x)$  d)  $(f \circ g)(x)$ a)  $(f \circ g)$  (2) =  $f[g(2)] = f\left(\frac{1}{2}\right) = \left(\frac{1}{2}\right)^2 + 1 = \frac{5}{4}$ b)  $(g \circ f) (-3) = g[f(-3)] = g(10) = \frac{1}{10}$ c)  $(g \circ g)(x) = g[g(x)] = g\left(\frac{1}{x}\right) = \frac{1}{1/x} = x$ d)  $(f \circ g)(x) = f[g(x)] = f\left(\frac{1}{x}\right) = \left(\frac{1}{x}\right)^2 + 1 = \frac{1}{x^2} + 1$  $\int$   $\frac{1}{x^2}$  $\left(\frac{1}{x}\right) = \left(\frac{1}{x}\right)$ 10 b)  $(g \circ f) (-3) = g[f(-3)] = g(10) = \frac{1}{10}$ <br>
c)  $(g \circ g) (x) = g[g(x)] = g(\frac{1}{x}) = \frac{1}{1/x} = x$ <br>
d)  $(f \circ g) (x) = f[g(x)] = f(\frac{1}{x}) = (\frac{1}{x})^2 + 1 = \frac{1}{x^2} + 1$ <br> **5** Dadas las funciones  $f(x) = 3x + 2$  y  $g(x) = \sqrt{x}$ , halla:<br>
a)  $(f \circ g) (x)$  (x)  $g = f[g(x)] = f(\sqrt{x$ 

- **5** Dadas las funciones  $f(x) = 3x + 2$  y  $g(x) = \sqrt{x}$ , halla: **a**)  $(f \circ g)(x)$  **b**)  $(g \circ f)(x)$  **c**)  $(g \circ g)(x)$ a)  $(f \circ g)(x) = f[g(x)] = f(\sqrt{x}) = 3\sqrt{x} + 2$ b)  $(g \circ f)(x) = g[f(x)] = g(3x + 2) = \sqrt{3x + 2}$ c)  $(g \circ g)(x) = g[g(x)] = g(\sqrt{x}) = \sqrt{\sqrt{x}} = \sqrt[4]{x}$
- **6** Con las funciones  $f(x) = \frac{1}{x}$  y  $g(x) = x 2$ , hemos obtenido por compo**sición las funciones**  $p(x) = \frac{1}{(x-1)^2}$  **y**  $q(x) = \frac{1}{x^2} - 2$ . Indica cuál de estas **expresiones corresponde a**  $f \circ g$  **y** cuál a  $g \circ f$ . *x***<sup>2</sup> 1**  $(x-2)^2$ *x***<sup>2</sup>**

 $(f \circ g)(x) = f[g(x)] = \frac{1}{(x-2)^2} \to (f \circ g)(x) = p(x)$  $(g \circ f)(x) = g[f(x)] = \frac{1}{x^2} - 2 \rightarrow (g \circ f)(x) = q(x)$ *x*2  $(x - 2)^2$ 

**7 Halla la función inversa de estas funciones:**

**a)** 
$$
y = 3x
$$
  
\n**b)**  $y = x + 7$   
\n**c)**  $y = 3x - 2$   
\n**a)**  $y = 3x \rightarrow x = 3y \rightarrow y = \frac{x}{3} \rightarrow f^{-1}(x) = \frac{x}{3}$   
\n**b)**  $y = x + 7 \rightarrow x = y + 7 \rightarrow y = x - 7 \rightarrow f^{-1}(x) = x - 7$   
\n**c)**  $y = 3x - 2 \rightarrow x = 3y - 2 \rightarrow y = \frac{x + 2}{3} \rightarrow f^{-1}(x) = \frac{x + 2}{3}$ 

**8 Dada la función**  $f(x) = 1 + \sqrt{x}$ , halla  $f^{-1}(x)$ . Representa las dos funciones **y comprueba su simetría respecto de la bisectriz del primer cuadrante.** √*x*

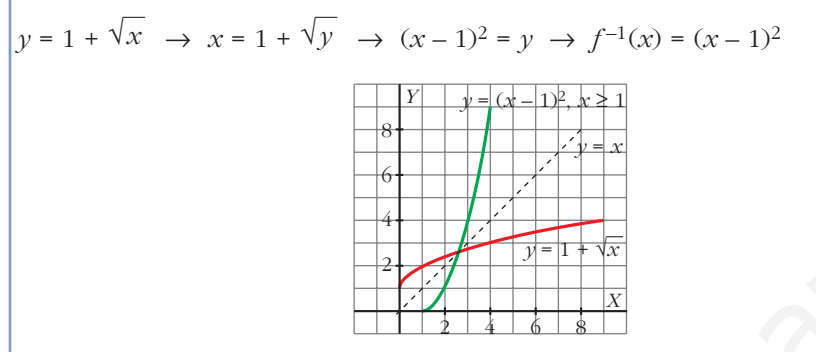

## **Funciones exponenciales y logarítmicas**

**9**  $\left| \text{Con a} \right| \text{ and } \text{Equation (a) is a random variable.}$  **9**  $\left| \frac{3}{5} \right|^{x}$ **y represéntala gráficamente.**

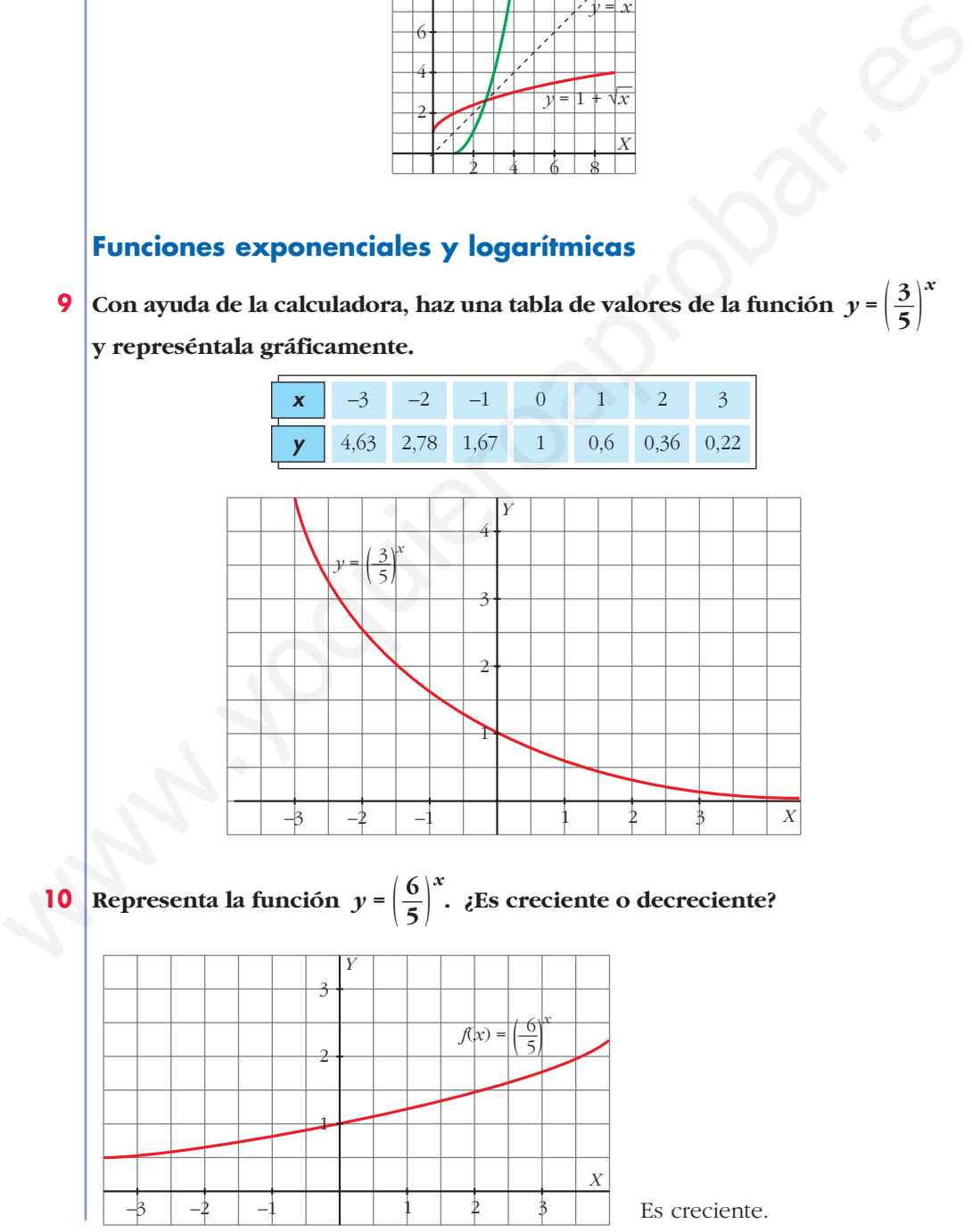

Unidad 5. Funciones trigonométricas, exponenciales y logarítmicas **<sup>9</sup>**

**11** Comprueba que las gráficas de  $y = 3^x$  e  $y = \left(\frac{1}{2}\right)^x$  son simétricas respecto al eje *OY***.**  $\left(\frac{1}{3}\right)$ 

☛ *Represéntalas en los mismos ejes.*

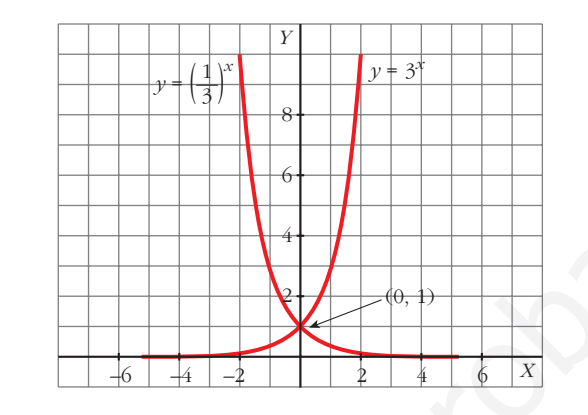

**12 Representa las funciones:**

a) 
$$
y = 2^x + 1
$$

$$
b) y = 2^x - 3
$$

☛ *Utiliza la gráfica de y = 2 x.*

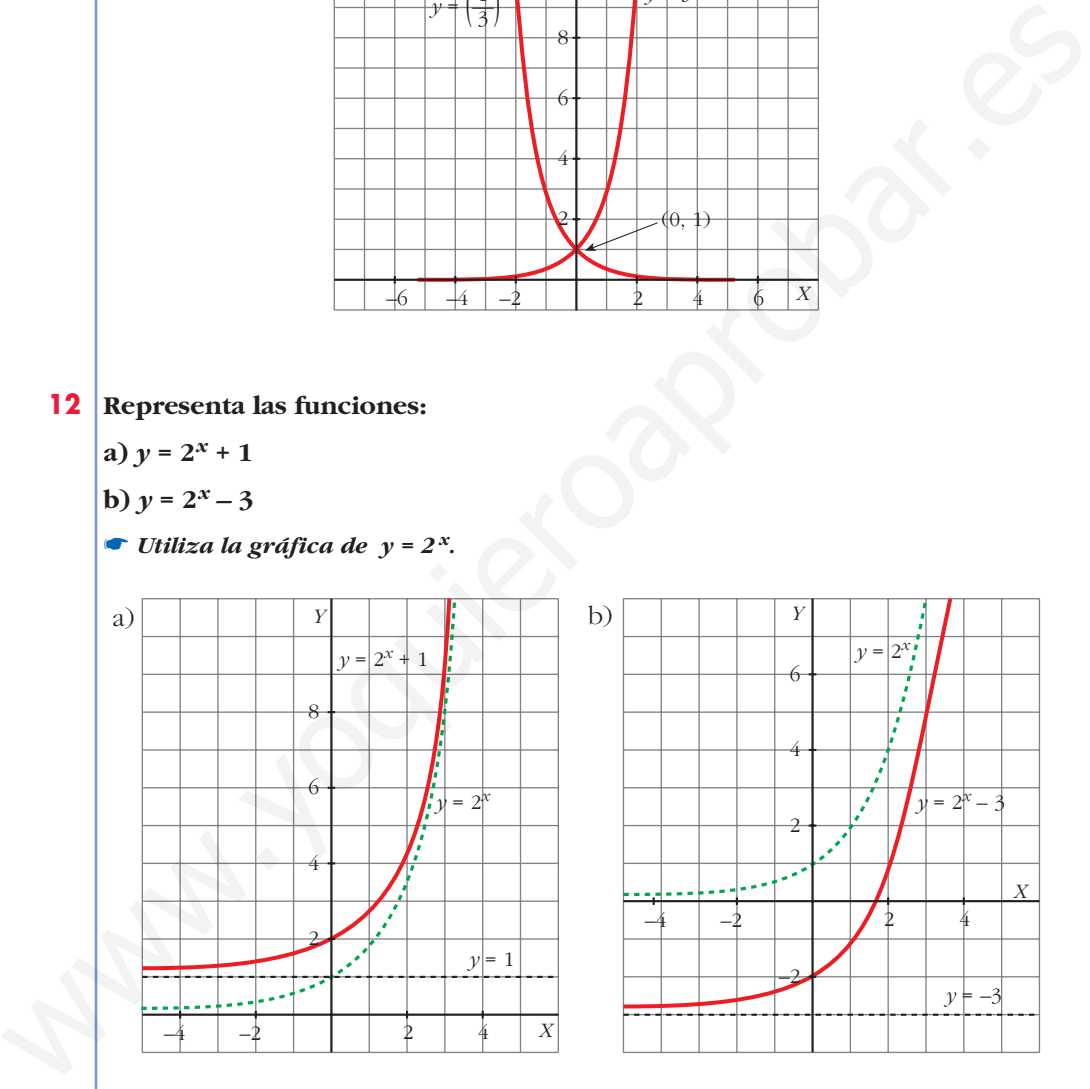

**13 Representa las siguientes funciones:**

**a**)  $y = 2^{x-1}$ **b**)  $y = \left(\frac{1}{2}\right)^{x+3}$ **c**)  $y = 1 - 2^x$ **d**)  $y = 2^{-x}$ 

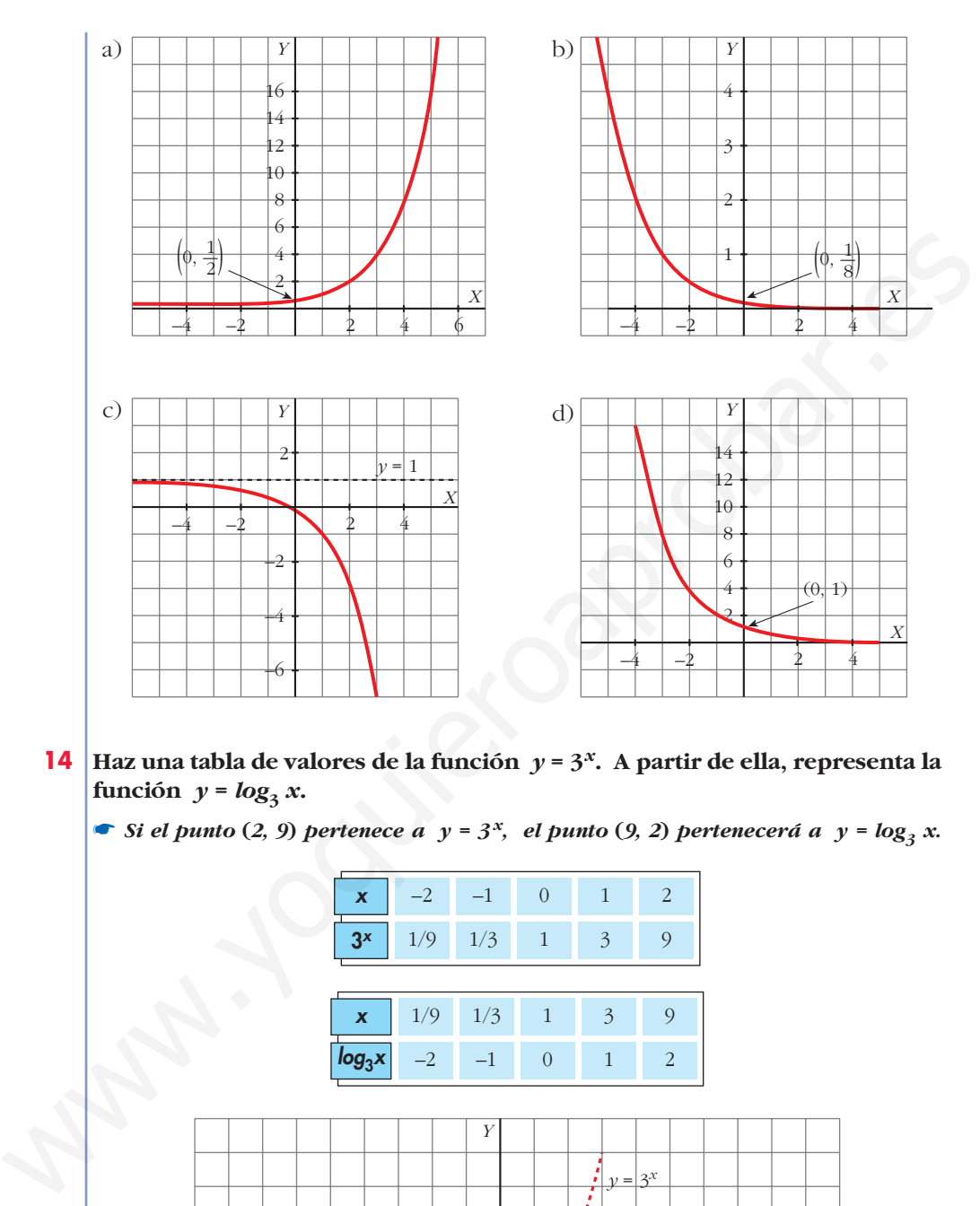

**14 Haz una tabla de valores de la función** *y* **= 3***x***. A partir de ella, representa la** función  $y = log_3 x$ .

• *Si el punto*  $(2, 9)$  *pertenece a*  $y = 3^x$ , *el punto*  $(9, 2)$  *pertenecerá a*  $y = log_3 x$ .

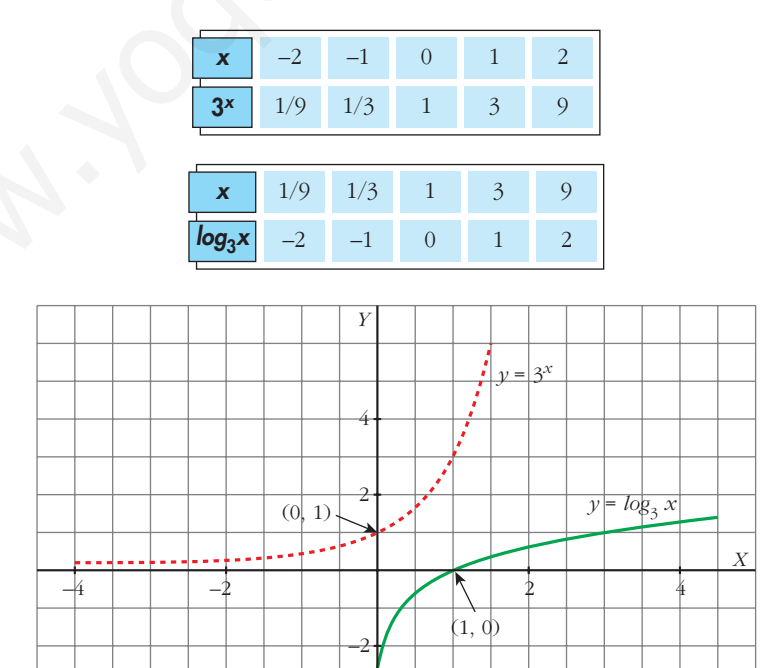

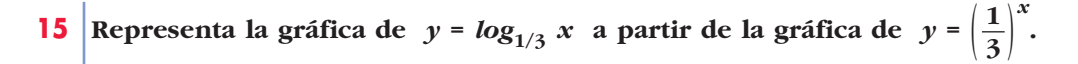

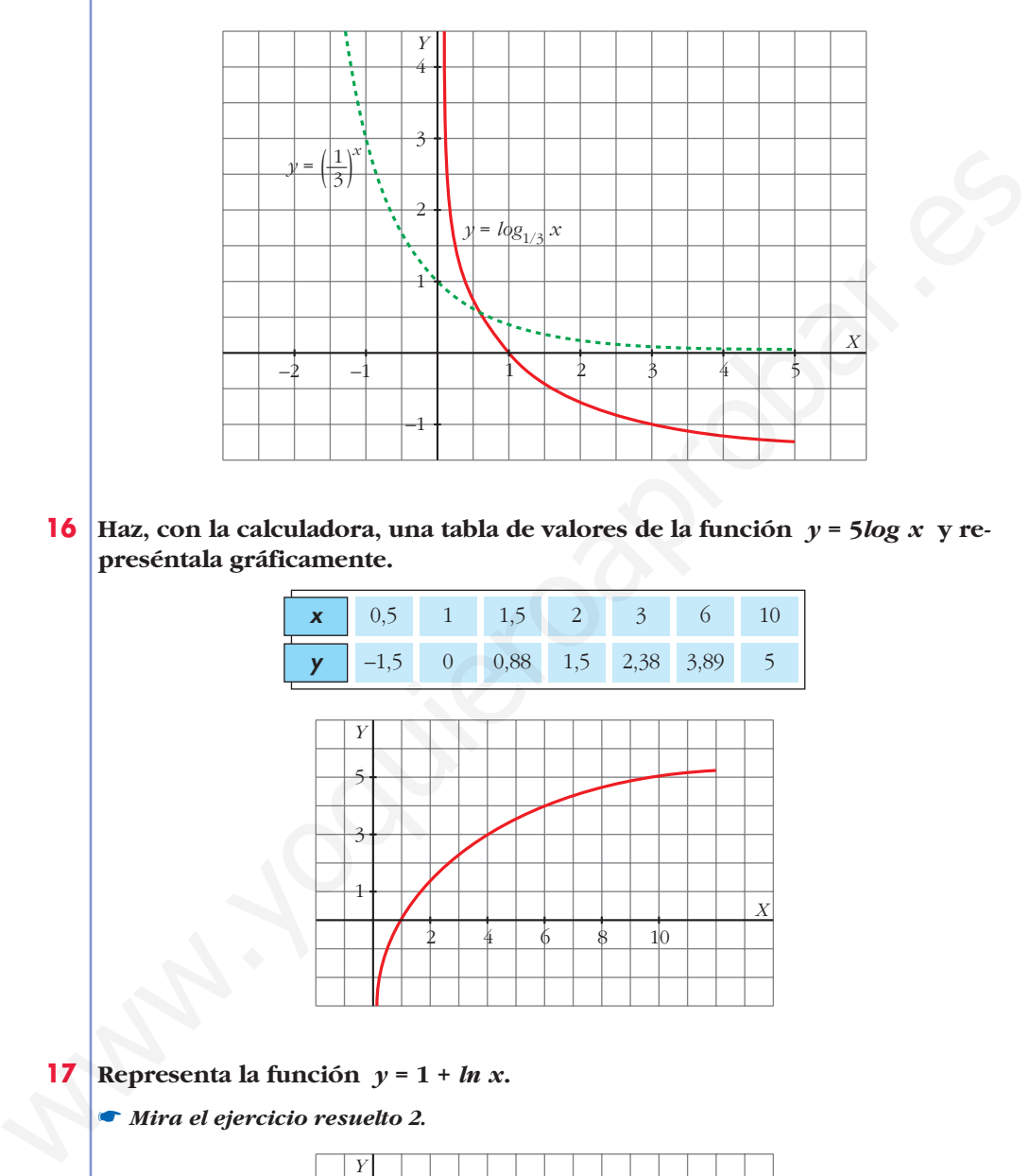

**16 Haz, con la calculadora, una tabla de valores de la función** *y* **= 5***log x* **y represéntala gráficamente.**

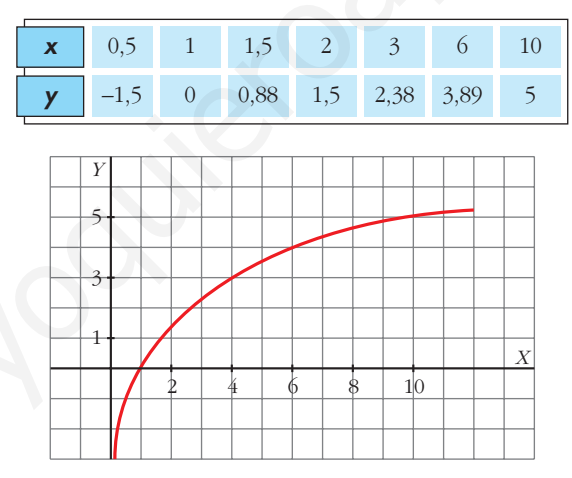

- **17 Representa la función**  $y = 1 + ln x$ **.** 
	- ☛ *Mira el ejercicio resuelto 2.*

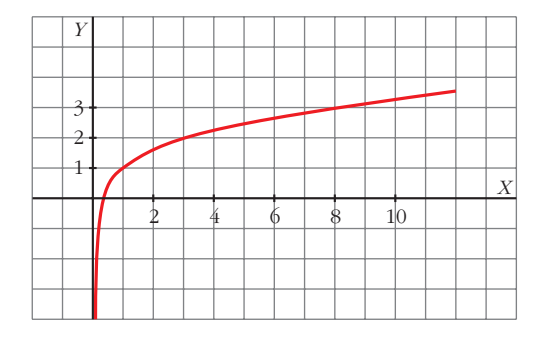

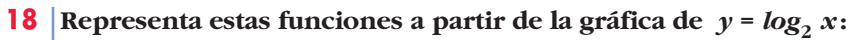

a) 
$$
y = 1 + log_2 x
$$
  
\nb)  $y = log_2 (x - 1)$   
\n**Example 2**  
\n**Example 3**  
\n**Example 4**  
\n**Example 4**  
\n**Example 5**  
\n**Example 6**  
\n**Example 7**  
\n**Example 8**  
\n**Example 8**  
\n**Example 1**  
\n**Example 1**  
\n**Example 1**  
\n**Example 1**  
\n**Example 1**  
\n**Example 1**  
\n**Example 1**  
\n**Example 1**  
\n**Example 1**  
\n**Example 1**  
\n**Example 1**  
\n**Example 1**  
\n**Example 1**  
\n**Example 1**  
\n**Example 1**  
\n**Example 1**  
\n**Example 1**  
\n**Example 1**  
\n**Example 1**  
\n**Example 1**  
\n**Example 1**  
\n**Example 1**  
\n**Example 1**  
\n**Example 1**  
\n**Example 1**  
\n**Example 1**  
\n**Example 1**  
\n**Example 1**  
\n**Example 1**  
\n**Example 1**  
\n**Example 1**  
\n**Example 1**  
\n**Example 1**  
\n**Example 1**  
\n**Example 1**  
\n**Example 1**  
\n**Example 1**  
\n**Example 1**  
\n**Example 1**  
\n**Example 1**  
\n**Example 1**  
\n**Example 1**  
\n**Example 1**  
\n**Example 1**  
\n**Example 1**  
\n**Example 1**  
\n**Example 1**  
\n**Example 1**  
\n**Example 1**  
\n**Example 1**  
\n**Example 1**  
\n**Example 1**  
\n**Example 1**  
\n**Example 1**  
\n**Example 1**  
\n**Example 1**  
\n**Example 1**  
\n

**19 ¿Cuál es el dominio de esta función?**

 $y = log_2 (2 - x)$ 

#### **Represéntala.**

Dominio:  $(-\infty, 2)$ 

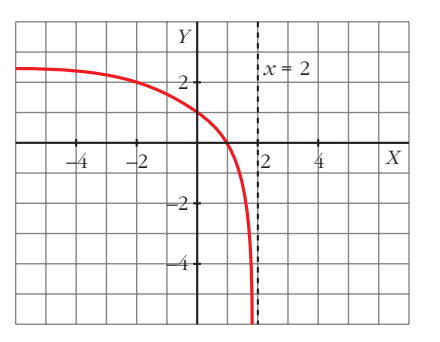

## **Página 144**

**Funciones trigonométricas**

## **20 Representa las funciones: a**)  $y = 1 + \text{sen } x$  **b**)  $y = -\cos x$ 1 2  $-2π$   $-3π/2$   $-π$   $-π/2$   $|$   $π/2$   $π$   $|3π/2|$   $2π$ a) 1  $-\pi$   $-\pi$ χ2 | | |  $\pi$ /2 | π  $\rightarrow$  $-2π$   $-3π/2$   $-π$   $-π$  $2$   $|$   $|$   $π/2$   $π$   $|3π$  $2$   $|$   $2π$ b)

#### **21 Asocia a cada una de las siguientes funciones, la gráfica que le corresponde:**

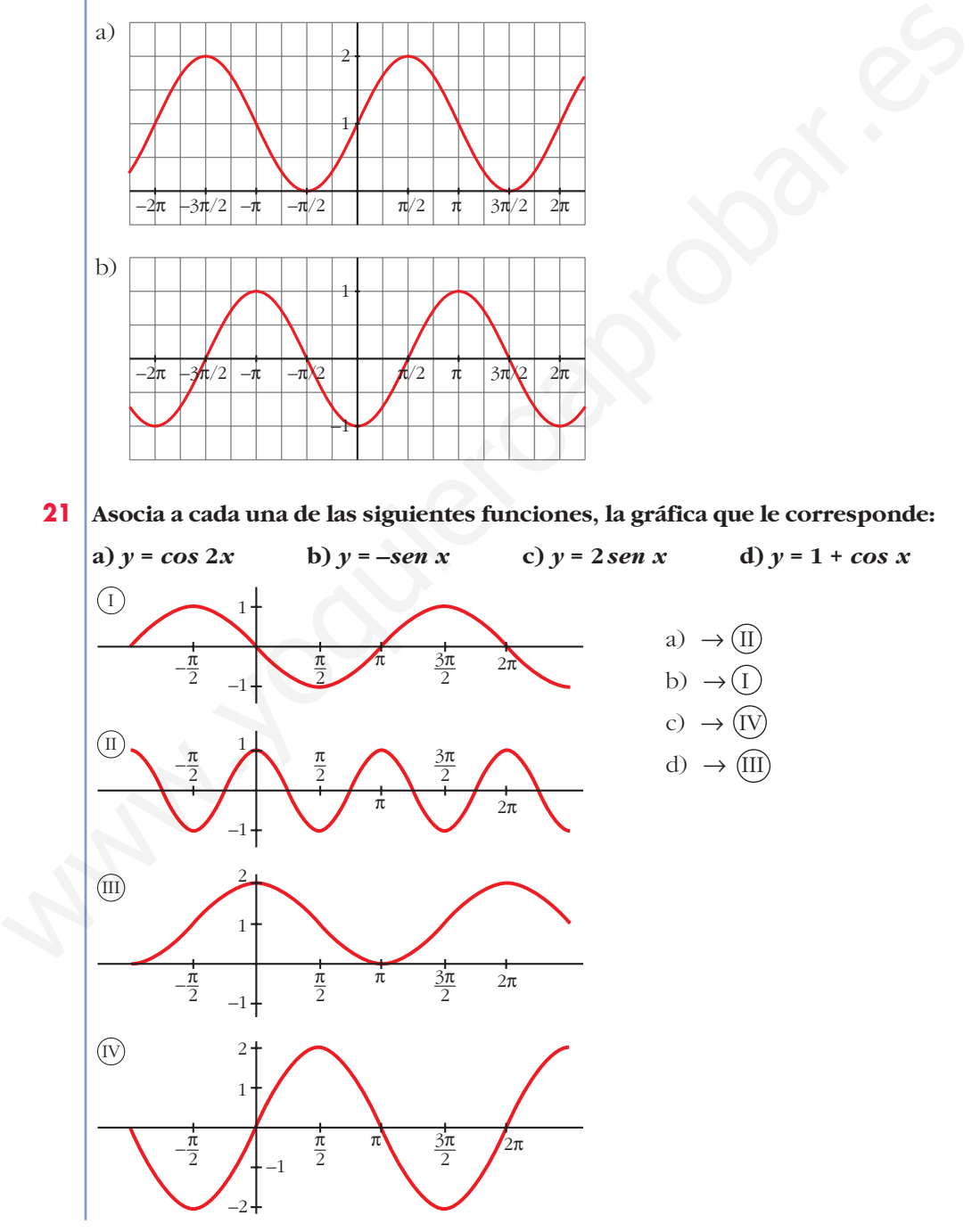

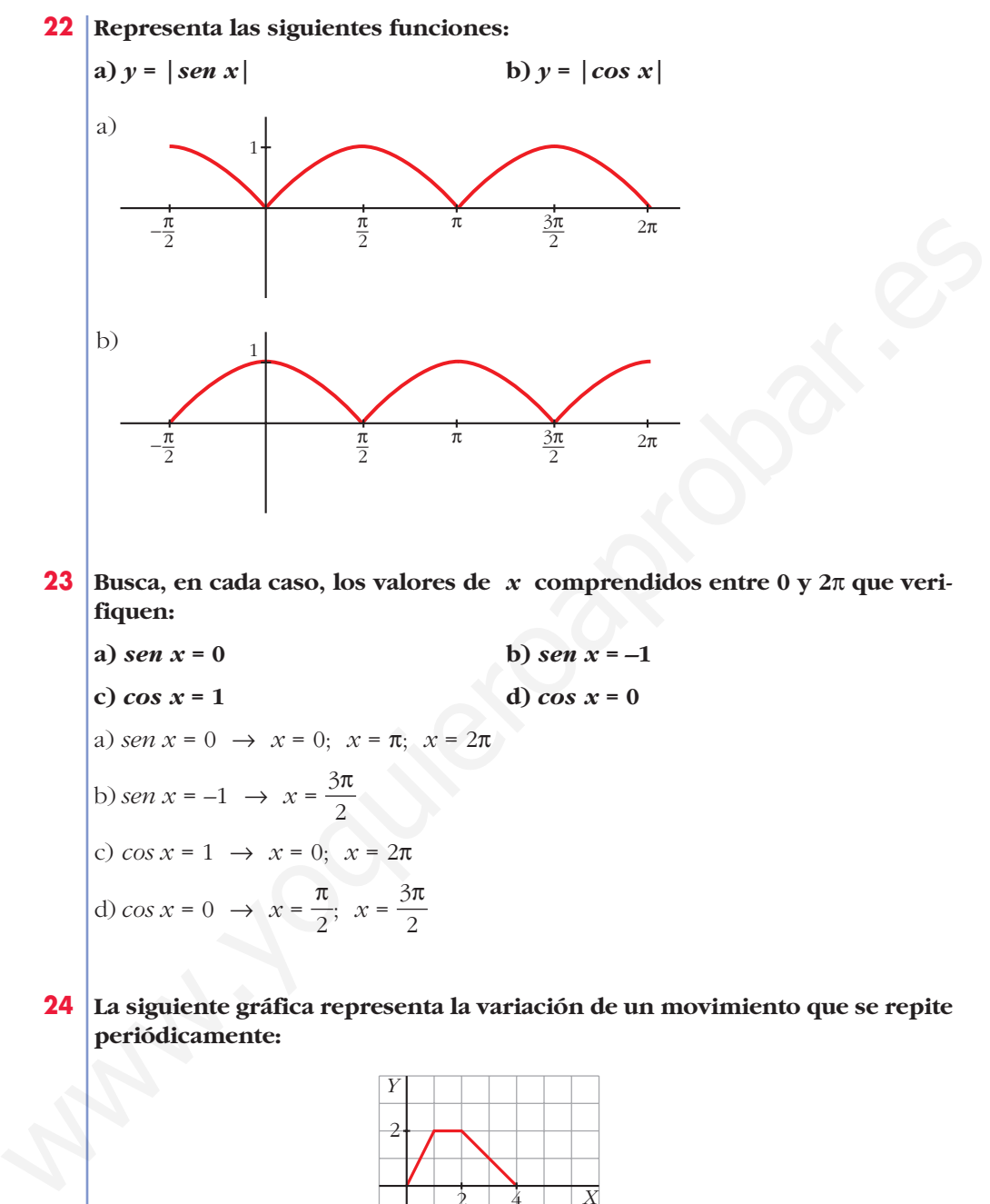

- **23 Busca, en cada caso, los valores de** *x* **comprendidos entre 0 y 2**π **que verifiquen:**
	- **a**) *sen*  $x = 0$  **b**) *sen*  $x = -1$ **c**)  $\cos x = 1$  **d**)  $\cos x = 0$ a) *sen*  $x = 0 \rightarrow x = 0$ ;  $x = \pi$ ;  $x = 2\pi$ b) *sen*  $x = -1 \rightarrow x = \frac{3\pi}{2}$ c)  $\cos x = 1 \rightarrow x = 0; x = 2\pi$ d)  $\cos x = 0 \rightarrow x = \frac{\pi}{2}, x = \frac{3\pi}{2}$ 2 π 2 2
- **24 La siguiente gráfica representa la variación de un movimiento que se repite periódicamente:**

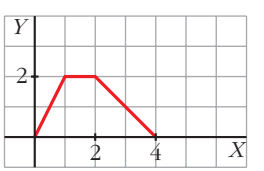

**a) Represéntala en el intervalo [0, 10]. b) Calcula** *f* **(7),** *f* **(10) y** *f* **(20).**

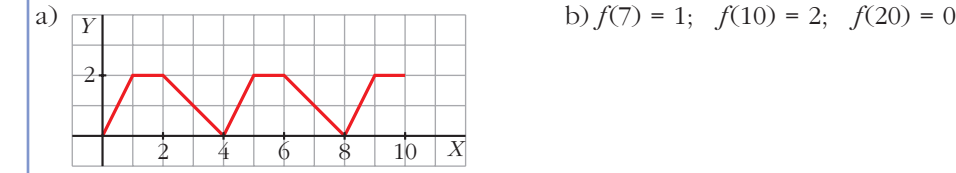

b) 
$$
f(7) = 1
$$
;  $f(10) = 2$ ;  $f(20) = 0$ 

#### **PARA RESOLVER**

**25** La gráfica de una función exponencial del tipo  $y = k a^x$  pasa por los pun**tos (0; 0,5) y (1; 1,7).**

**Calcula** *k* **y** *a***, y representa la función.**

☛ *Mira el problema resuelto 4.*

$$
\begin{array}{c} 0,5 = k \cdot a^0 \\ 1,7 = k \cdot a^1 \end{array} \begin{array}{c} 0,5 = k \\ 1,7 = k \cdot a \end{array} \rightarrow \begin{array}{c} k = 0,5 \\ a = 3,4 \end{array}
$$

La función es  $y = 0.5 \cdot (3.4)^x$ 

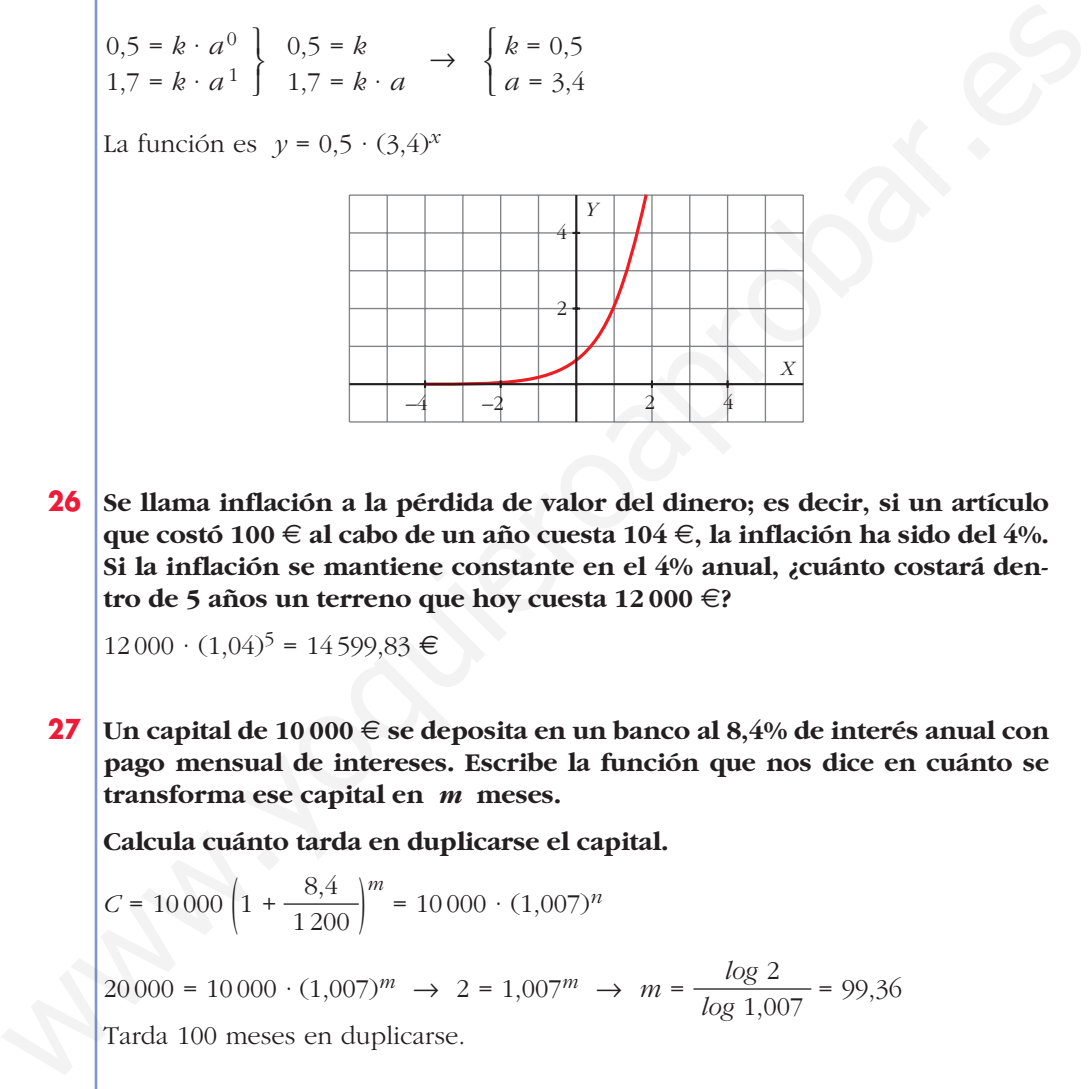

**26 Se llama inflación a la pérdida de valor del dinero; es decir, si un artículo que costó 100** € **al cabo de un año cuesta 104** €**, la inflación ha sido del 4%. Si la inflación se mantiene constante en el 4% anual, ¿cuánto costará dentro de 5 años un terreno que hoy cuesta 12 000** €**?**

 $12000 \cdot (1,04)^5 = 14599.83 \in$ 

**27 Un capital de 10 000** € **se deposita en un banco al 8,4% de interés anual con pago mensual de intereses. Escribe la función que nos dice en cuánto se transforma ese capital en** *m* **meses.**

**Calcula cuánto tarda en duplicarse el capital.**

$$
C = 10\,000 \left( 1 + \frac{8,4}{1\,200} \right)^m = 10\,000 \cdot (1,007)^n
$$

$$
20\,000 = 10\,000 \cdot (1,007)^m \to 2 = 1,007^m \to m = \frac{\log 2}{\log 1,007} = 99,36
$$

Tarda 100 meses en duplicarse.

- **28 La concentración de un fármaco en sangre viene dada por**  $y = 100(0.94)^t$ **(** *y* **en mg,** *t* **en h).**
	- **a) Di cuál es la dosis inicial y la cantidad de ese fármaco que tiene el paciente al cabo de 3 h.**
	- **b)Representa la función.**
	- **c) Si queremos que la concentración no baje de 60 mg, ¿al cabo de cuánto tiempo tendremos que inyectarle de nuevo?**

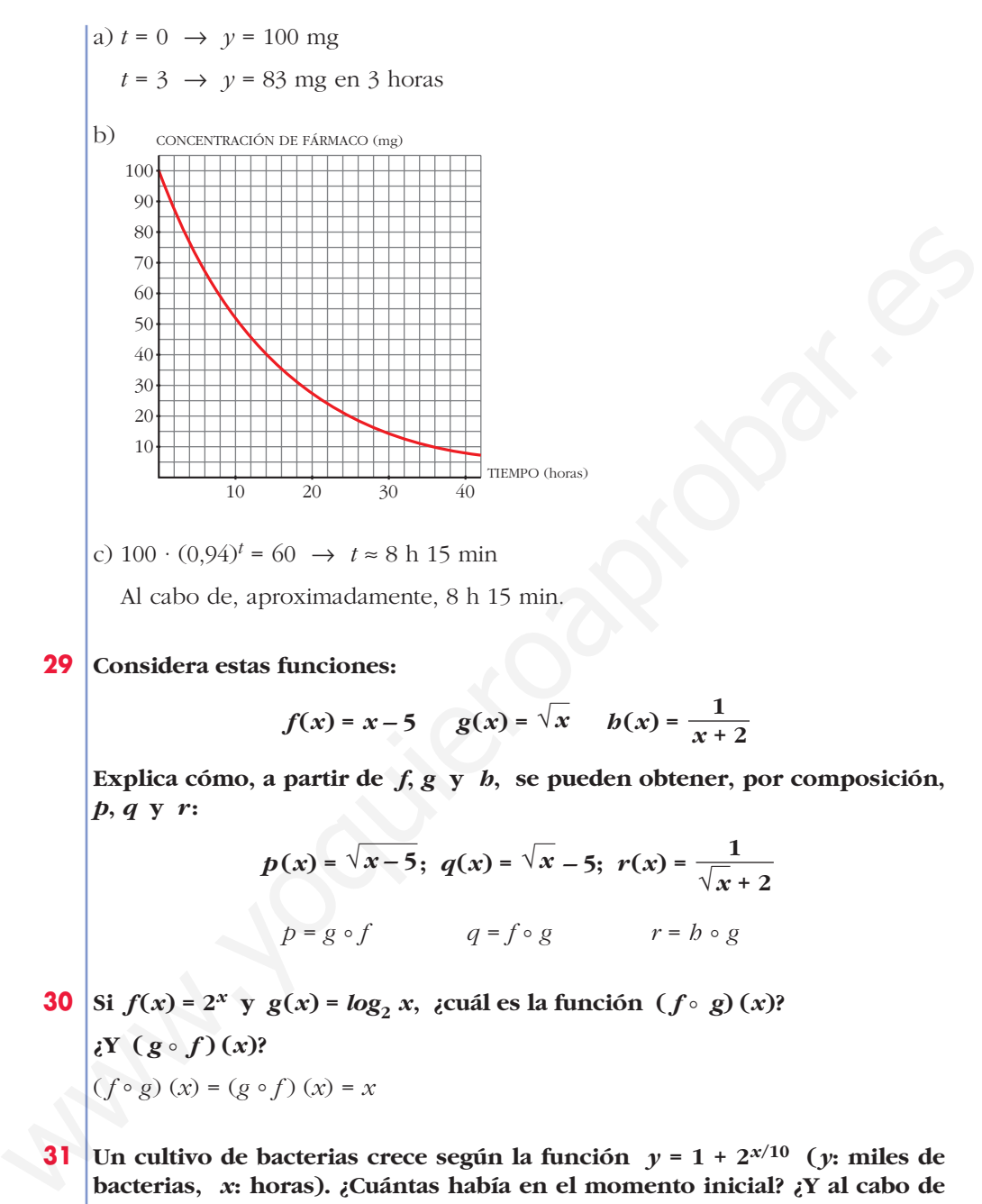

Al cabo de, aproximadamente, 8 h 15 min.

**29 Considera estas funciones:**

$$
f(x) = x-5
$$
  $g(x) = \sqrt{x}$   $b(x) = \frac{1}{x+2}$ 

**Explica cómo, a partir de**  $f$ **,**  $g \ y \ h$ **, se pueden obtener, por composición,** *p***,** *q* **y** *r***:**

$$
p(x) = \sqrt{x-5}; \ q(x) = \sqrt{x-5}; \ r(x) = \frac{1}{\sqrt{x+2}}
$$
  

$$
p = g \circ f \qquad q = f \circ g \qquad r = b \circ g
$$

- **30 Si**  $f(x) = 2^x$  **y**  $g(x) = log_2 x$ , *i*cuál es la función  $(f \circ g)(x)$ ?  $\iint_X (g \circ f)(x)$ ?  $(f \circ g)(x) = (g \circ f)(x) = x$
- **31 Un cultivo de bacterias crece según la función**  $y = 1 + 2^{x/10}$  **(***y***; miles de bacterias,** *x***: horas). ¿Cuántas había en el momento inicial? ¿Y al cabo de 10 horas? ¿Cuánto tardarán en duplicarse?**

 $x = 0 \rightarrow y = 1 + 2^0 = 1 + 1 = 2 \rightarrow 2000$  bacterias en el momento inicial.

$$
x = 10 \rightarrow y = 1 + 2 = 3 \rightarrow 3000
$$
 bacterias al cabo de 10 horas.

$$
1 + 2^{x/10} = 4 \rightarrow x = \frac{10 \log 3}{\log 2} \approx 15.8 \text{ h} \approx 16 \text{ h}
$$

Tardarán en duplicarse unas 16 horas.

**32 Halla la función inversa de estas funciones:**

**a)** 
$$
y = 3 \cdot 2^{x-1}
$$
  
\n**b)**  $y = 1 + 3^x$   
\n**a)**  $x = 3 \cdot 2^{y-1}$ ;  $\frac{x}{3} = 2^{y-1}$ ;  $log_2 \frac{x}{3} = y - 1$   
\n $y = 1 + log_2 \frac{x}{3} \rightarrow f^{-1}(x) = 1 + log_2 \frac{x}{3}$   
\n**b)**  $x = 1 + 3^y$ ;  $x - 1 = 3^y$ ;  $log_3(x - 1) = y \rightarrow f^{-1}(x) = log_3(x - 1)$ 

## **Página 145**

#### **CUESTIONES TEÓRICAS**

**33 Estas gráficas corresponden a funciones del tipo**  $y = a^x$ **,**  $y = log_a x$ **. Identi**fícalas e indica, en cada caso, si es  $a > 1$  ó  $0 < a < 1$ .

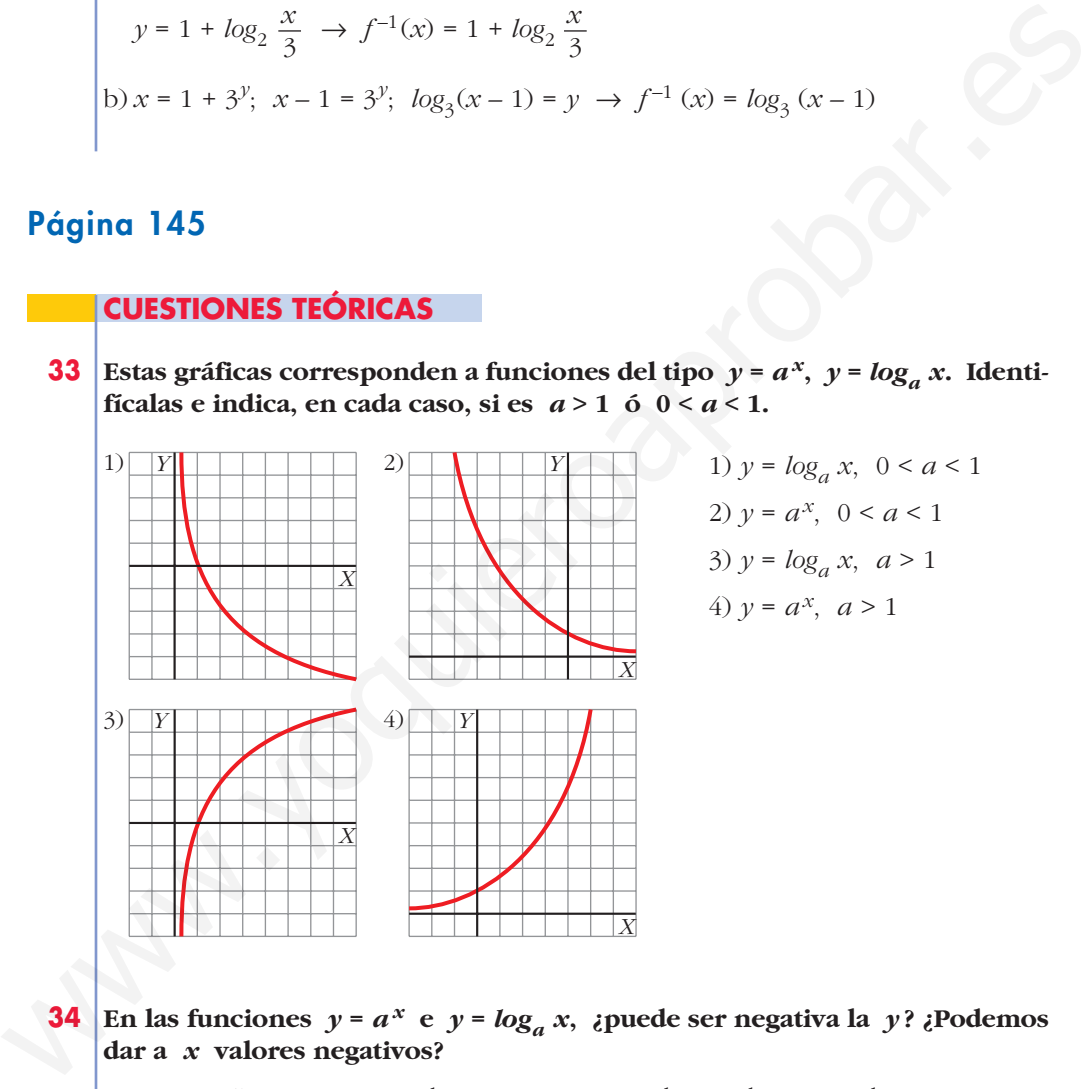

#### **34 En las funciones**  $y = a^x$  **e**  $y = log_a x$ , ¿puede ser negativa la  $y$ ? ¿Podemos **dar a** *x* **valores negativos?**

Para  $y = a^x$ : La y no puede ser negativa y podemos dar a *x* valores negativos. Para  $y = log_a x$ : La y puede ser negativa y no podemos dar a x valores negativos.

- **35 Las gráficas de las funciones**  $y = log_a x$  **tienen un punto en común. ¿Cuál** es ese punto? ¿Cuál es el punto común de las funciones  $y = a^x$ ?
	- (1, 0) es el punto común de las funciones *y* = *loga x*.
	- (0, 1) es el punto común de las funciones *y* = *ax*.

```
36 Di para qué valores de a es creciente y para cuáles es decreciente cada una
              de las funciones y = a^x e y = log_a x.
              Para a > 1 la función y = log_a x es creciente.
              Para 0 \le a \le 1 la función y = log_a x es decreciente.
               Para a > 1 la función y = a^x es creciente.
               Para 0 < a < 1 la función y = a^x es decreciente.
      37 \int e^{p\cdot a} \cdot e^{p\cdot a} \cdot e^{p\cdot ax < 038 Considera las funciones y = \text{sen } x \text{ e } y = \text{cos } x.
              a) ¿Cuál es su periodo?
               b) ¿Entre qué valores están acotadas?
              c) ¿Para qué valores de x es sen x < 0? ¿Y cos x < 0?
              a) 2\pib) Entre –1 y 1.
               c) Entre 0 y 2π: sen x < 0 para x \in (\pi, 2\pi)\cos x < 0 para x \in \left(\frac{\pi}{2}, \frac{3\pi}{2}\right)2
                                                                                 π
                                                                                 2
Para 0 \le a \le 1 la función y = a^x es decreciente.<br>
37 gPara qué valores de x se verifica 0 \le a^x \le 1, siendo a > 1?<br>
x \le 0<br>
38 Considera las funciones y = \sin x e y = \cos x.<br>
a) \zetaCuál es su periodo?<br>
b) \xiEntre qué
```
## **Página 145**

## **AUTOEVALUAC**

**1. Dadas las funciones:**

$$
f(x) = 2x + 1; g(x) = x^2 - 5, \text{ halla:}
$$
  
\na)  $g[f(-2)]$   
\nb)  $f[g(0)]$   
\nc)  $f \circ f(x)$   
\nd)  $f \circ g(x)$   
\na)  $g[f(-2)] = g[2 \cdot (-2) + 1] = g(-3) = (-3)^2 - 5 = 9 - 5 = 4$   
\nb)  $f[g(0)] = f[0^2 - 5] = f(-5) = 2(-5) + 1 = -9$   
\nc)  $f \circ f(x) = f[f(x)] = f(2x + 1) = 2(2x + 1) + 1 = 4x + 2 + 1 = 4x + 3$   
\nd)  $f \circ g(x) = f[g(x)] = f(x^2 - 5) = 2(x^2 - 5) + 1 = 2x^2 - 10 + 1 = 2x^2 - 9$ 

## **2.**  $i$ Cuál es la función inversa de  $f(x) = \sqrt{3x-2}$ ? **Comprueba que**  $f \circ f^{-1}(4) = 4$ .

Para hallar la inversa de *y* = √3*x* − 2 , cambiamos la *x* por la *y*, y despejamos la *y*:

$$
x = \sqrt{3y - 2} \implies x^2 = 3y - 2 \implies 3y = x^2 + 2 \implies y = \frac{x^2 + 2}{3}
$$

Así,  $f^{-1}(x) = \frac{x^2 + 2}{x^2}$ 3

Por otra parte:

$$
f \circ f^{-1}(4) = f\left(\frac{4^2 + 2}{3}\right) = f\left(\frac{18}{3}\right) = \sqrt{3 \cdot \frac{18}{3} - 2} = \sqrt{16} = 4
$$

## **3.** Representa la gráfica de la función inversa de  $y = f(x)$ .

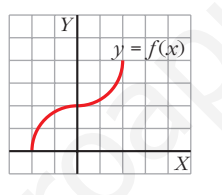

La función  $f^{-1}(x)$  es simétrica a  $f(x)$  respecto a la recta  $y = x$ . Así:

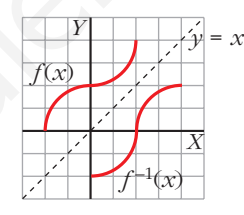

#### **4. Representa las siguientes funciones:**

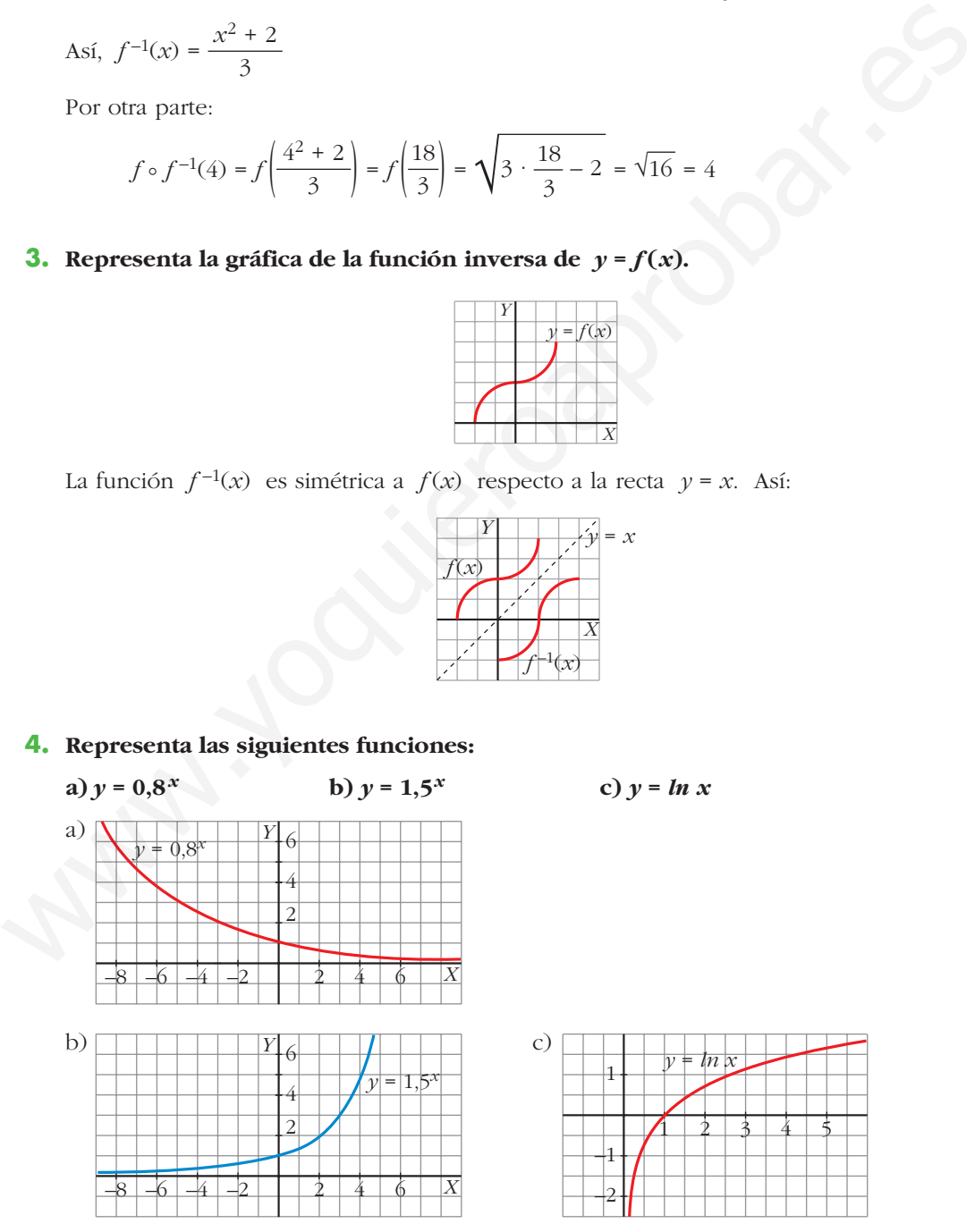

- **5.** La gráfica de la función  $y = ka^x$  pasa por los puntos  $\left(0, \frac{1}{5}\right)$  y (5; 6,4). Halla *k* **y** *a* **y di si se trata de una función creciente o decreciente.**
	- Pasa por  $\left(0, \frac{1}{5}\right)$ :  $= k \cdot a^0 = k \rightarrow k = \frac{1}{5}$ 5 1 5
	- Pasa por (5; 6,4):

$$
6.4 = \frac{1}{5}a^5 \rightarrow a^5 = 32 \rightarrow a = 2
$$

Por tanto, la función es  $y = \frac{1}{5} 2^x$ . Es una función creciente, puesto que la base es mayor que 1. 5 5 <sup>2</sup> × α = x<sup>2</sup> × β = 5<br>
• Pasa por (5, 6, 4):<br>
6, 4 -  $\frac{1}{3}a^5 \rightarrow a^5 - 32 \rightarrow a - 2$ <br>
Por tanto, la función es  $y = \frac{1}{5}2^x$ . Es una función ereciente, puesto que la base es<br>
mayor que 1.<br> **6.** Justifica cuál de las sig

**6. Justifica cuál de las siguientes funciones es la función inversa de**  $y = 3^x - 2$ **. a**)  $y = 2 + \log_3 x$  **b**)  $y = \sqrt[3]{x+2}$  **c**)  $y = \log_3 (x+2)$  $\sqrt[3]{x+2}$ 

La función es  $f(x) = 3^x - 2$ . Veamos cada uno de los casos:

a)  $f(2 + log_3 x) = 3^{(2 + log_3 x)} - 2 = 3^2 \cdot 3^{log_3 x} - 2 = 9x - 2 \neq x$ 

 $y = 2 + log_3 x$  no es la inversa de  $f(x)$ .

b) 
$$
f(\sqrt[3]{x+2}) = 3^{\sqrt[3]{x+2}} - 2 \neq x
$$

 $y = \sqrt[3]{x+2}$  no es la inversa de  $f(x)$ .

c)  $f[log_3(x + 2)] = 3^{log_3(x + 2)} - 2 = (x + 2) - 2 = x$  $y = log_3(x + 2)$  sí es la inversa de  $f(x)$ .

#### **7. El precio de una furgoneta baja un 10% por año de utilización. Si costó 18 000 €, ¿cuánto tardará en reducirse a la mitad?**

La función que describe esta situación es:

$$
C=18\,000\,\cdot\,0.9^t
$$

Como queremos que el capital final sea 9000 €:

$$
9000 = 18000 \cdot 0.9^t \rightarrow 0.9^t = 0.5 \rightarrow t = log_{0.9} 0.5 = \frac{log 0.5}{log 0.9} = 6.58
$$

Por tanto, el capital se habrá reducido a la mitad entre el 6.º y el 7.º año.

**8. Una población de insectos crece según la función**  $y = 1 + 0.5 \cdot 2^{0.4x}$  **(** $x =$  **tiempo en días;** *y* **= número de insectos en miles).**

#### **a) ¿Cuál es la población inicial?**

#### **b)Calcula cuánto tarda en duplicarse.**

a) La población inicial se calcula haciendo *x* = 0.

$$
y(0) = 1 + 0.5 \cdot 2^{0.4 \cdot 0} = 1 + 0.5 = 1.5
$$

La población inicial es de 1500 insectos.

b) Se duplicará al llegar a 3000 insectos, es decir:

$$
3 = 1 + 0,5 \cdot 2^{0,4x} \rightarrow 2^{0,4x} = \frac{2}{0,5} \rightarrow 2^{0,4x} = 4 \rightarrow 2^{0,4x} = 2^2 \rightarrow
$$

$$
\rightarrow 0,4x = 2 \rightarrow x = \frac{2}{0,4} \rightarrow x = 5
$$

Por tanto, la población de insectos se duplicará en 5 días.

#### **9. Asocia a esta gráfica una de las siguientes expresiones y di cuál es su periodo:**

a)  $y = cos x$ **b**)  $y = cos 2x$ 

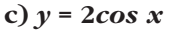

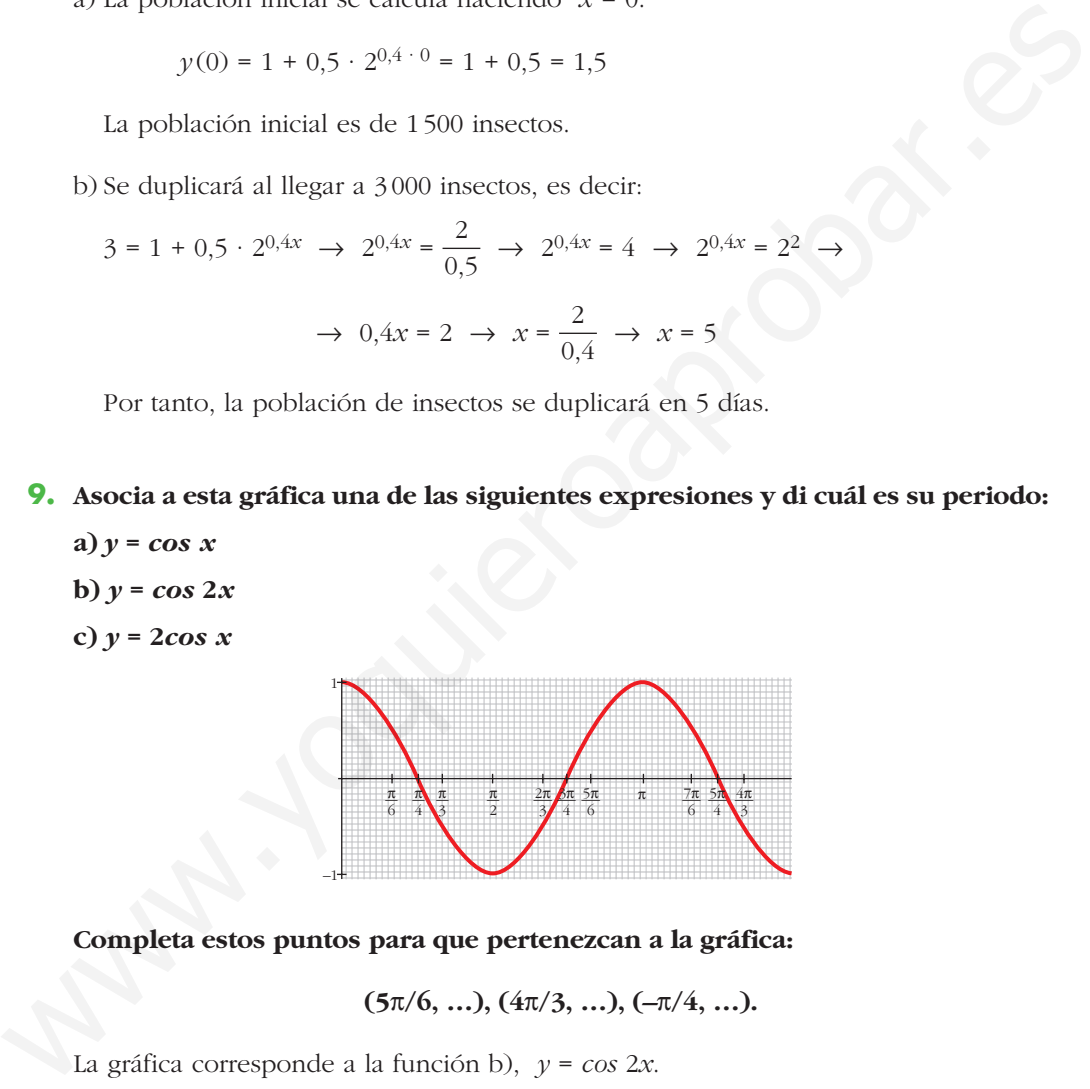

**Completa estos puntos para que pertenezcan a la gráfica:**

**(5**π**/6, …), (4**π**/3, …), (–**π**/4, …).**

La gráfica corresponde a la función b), *y* = *cos* 2*x*.

Su periodo es  $\frac{5\pi}{4} - \frac{\pi}{4} = \frac{4\pi}{4} = \pi$ . 4 π 4 5π 4

Los puntos buscados son:  $\left(\frac{5\pi}{6}, \frac{1}{2}\right), \left(\frac{4\pi}{3}, -\frac{1}{2}\right), \left(-\frac{\pi}{4}, 0\right)$  $\frac{1}{2}$ ,  $\left(\frac{4\pi}{3}\right)$ 5π  $\sqrt{6}$